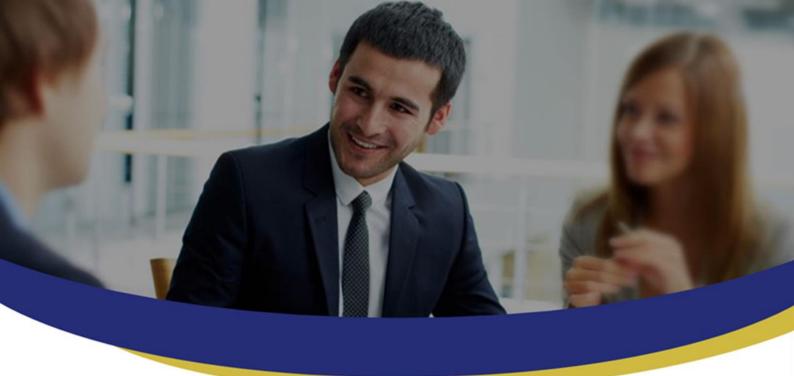

# **DMAP Release Note**

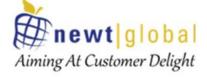

Date: 08-Mar-2024 DMAP Release Version: v8.2.8.4 DB Migration Image: v8.1.4.0 | App Migration Image: v1.1.4.0

> Newt Global Consulting 1300 W Walnut Hill Ln | Suite # 230 | Irving TX 75038 Phone: +1 972 887 3165 | Fax: +1 214 260 6051

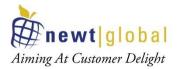

# **Table of Contents**

| 1. | Introduction               | 3 |
|----|----------------------------|---|
| 2. | Changes / Enhancements     | 3 |
| 3. | Installation Procedure     | 3 |
| 4. | Minimum Image Requirements | 3 |
| 5. | Support                    | 3 |

This document is confidential and contains proprietary information and intellectual property of Newt Global Consulting LLC. Neither this document nor any of the information contained herein may be reproduced or disclosed under any circumstances without the express written permission of Newt Global Consulting LLC

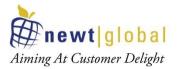

## 1. Introduction

This document provides an overview of enhancements rolled out with the new DMAP release version 8.2.8.4. In this document Image refers to docker image that is used to launch docker based containers for DMAP DB & App migration features.

# 2. Changes / Enhancements

| Sr. # | Change Description                                      |
|-------|---------------------------------------------------------|
| 1     | Enhanced backup and restore process                     |
| 2     | Enhanced ROM utility for application migration          |
| 3     | New feature for Error categorization and object lineage |
| 4     | New feature provided for Database Assessment.           |

## 3. Installation Procedure

Updates will be automatically downloaded when you restart your DMAP docker containers. Please wait for 10-15 minutes depending upon your internet speed to allow updates to be downloaded. While updates are being downloaded, DMAP login page will not open in chrome browser. You can refresh login page after few minutes to confirm that your DMAP version has been updated successfully.

To install DMAP or view the Release Notes, please visit <a href="https://newtglobal.com/dmapreleases/">https://newtglobal.com/dmapreleases/</a>

### 4. Minimum Image Requirements

This release requires below mentioned minimum versions of DMAP DB and App migration container images.

#### Minimum DB Migration Container Image version: 8.1.4.0

#### Minimum App Migration Container Image version: 1.1.4.0

If you are running DMAP containers with an older version of image, then upon restarting the containers you will be prompted to upgrade to latest version of images.

### 5. Support

For immediate assistance, please contact us at <u>dmap@newtglobalcorp.com</u> and one of our technical team members will work with you to resolve your issue.